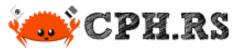

#### Ditch the Rust Rewrite!

A tale on the creation of libsyslog and libsyslog-sys

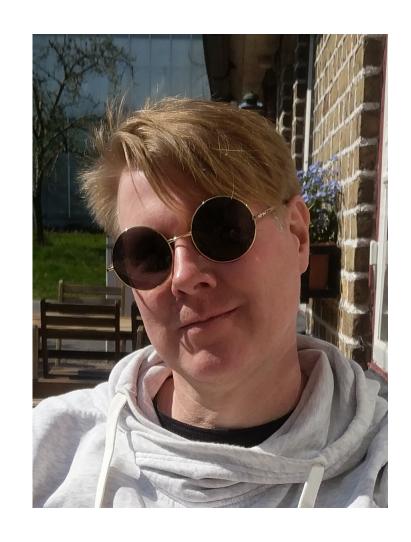

#### `whoami`

Martin "|cos|" Samuelsson

Self-Employed Electrical Engineer doing Software Development

Residing in Malmø since 2008

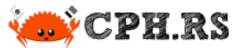

# Syslog

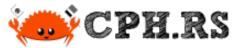

## STABLE MATURE GODEP

# Syslog

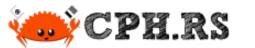

# STABLE MATURE GODEP

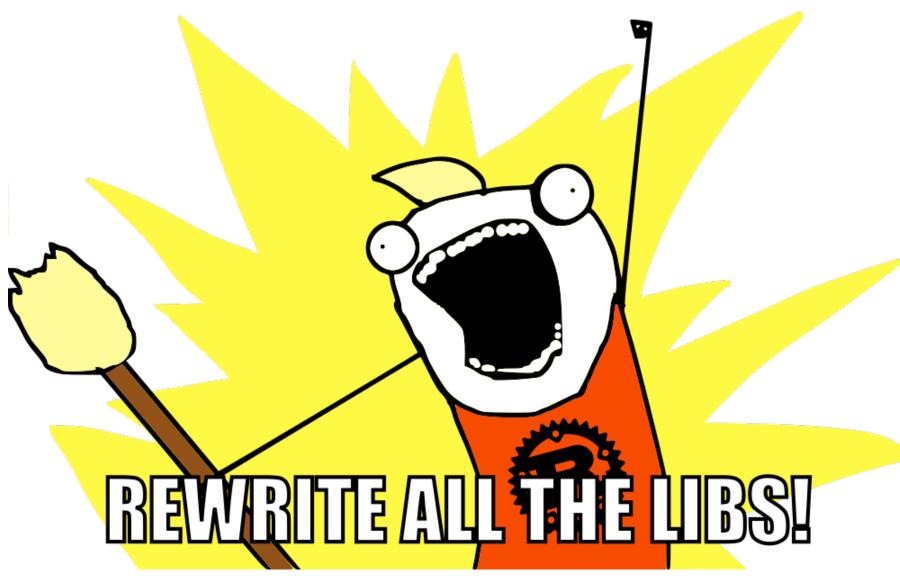

Ditch the Rust rewrite! | A tale on the creation of libsyslog and libsyslog-sys

```
% cargo search syslog
syslog = "6.0.1"
                                            # Send log mes
log4rs-syslog = "3.0.3"
                                            # Syslog appen
                                            # Speedily sea
super speedy syslog searcher = "0.5.58"
syslog-rs = "0.4.3"
                                            # A native Rus
syslogio = "0.2.1"
                                            # Command line
flexi syslog = "0.5.2"
                                            # A syslog wri
syslog loose = "0.18.0"
                                            # A loose pars
syslog-tracing = "0.1.0"
                                            # syslog backe
fastly-api = "1.2.0"
                                            # Fastly API c
slog-syslog = "0.13.0"
                                            # Syslog drain
... and 72 crates more (use --limit N to see more)
```

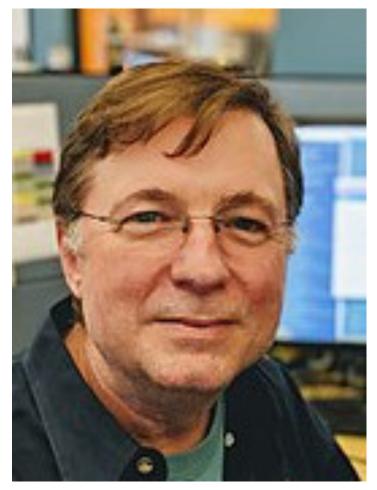

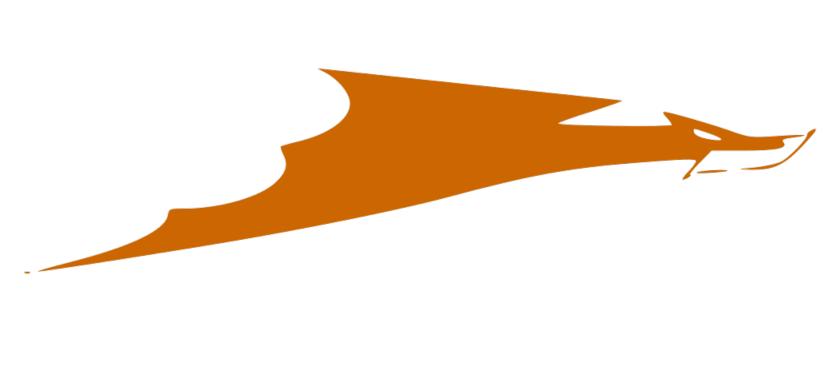

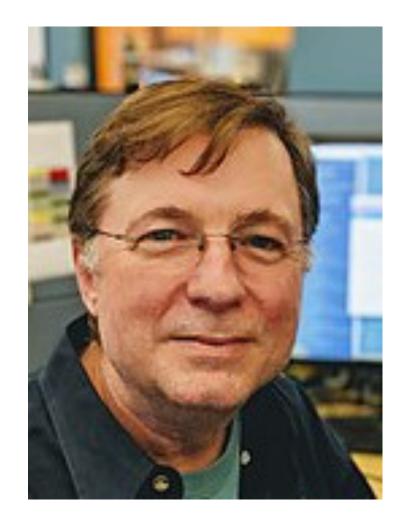

#### Eric Paul Allman

Author of sendmail

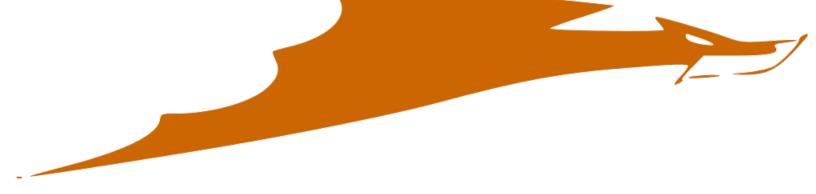

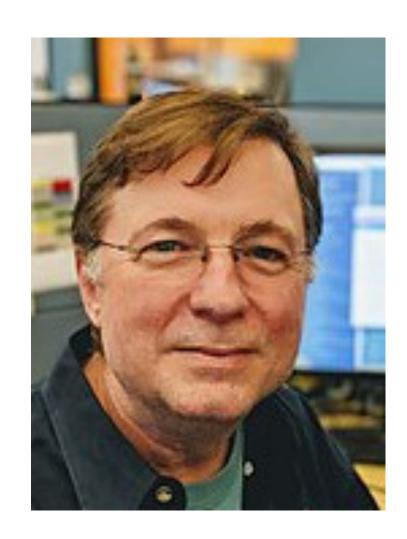

#### Eric Paul Allman

Author of sendmail

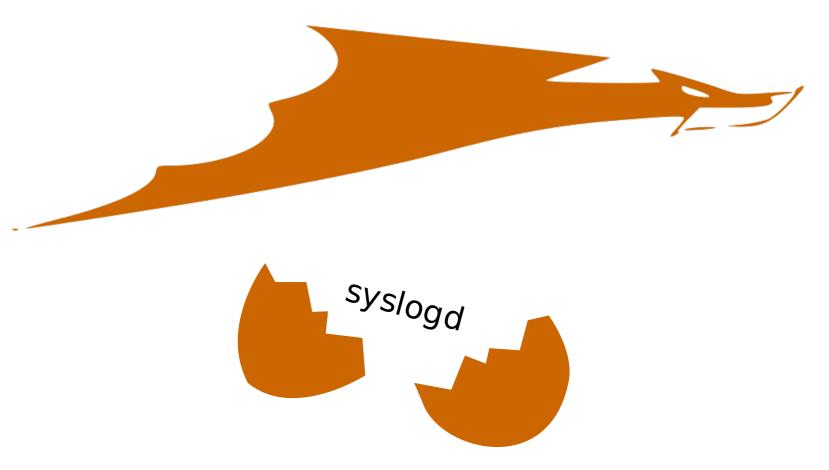

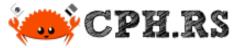

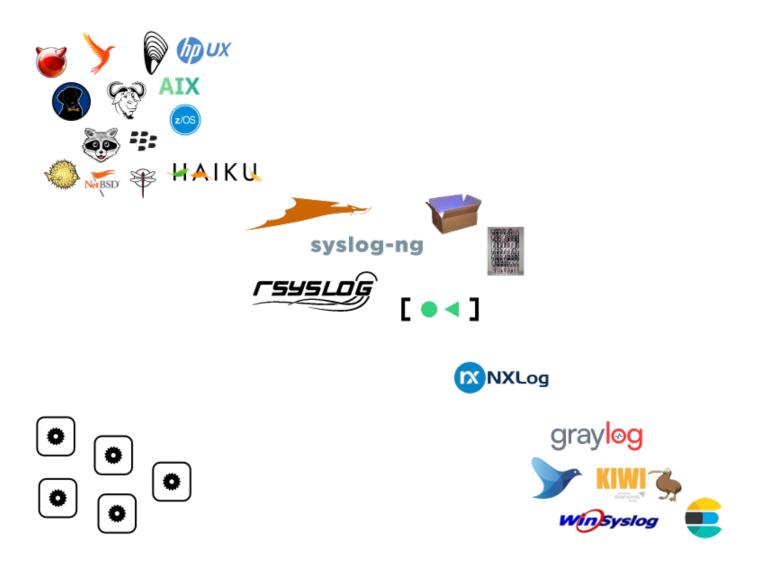

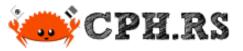

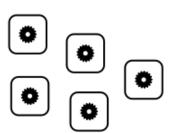

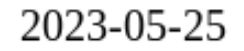

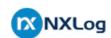

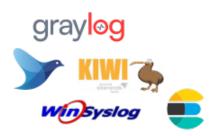

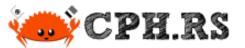

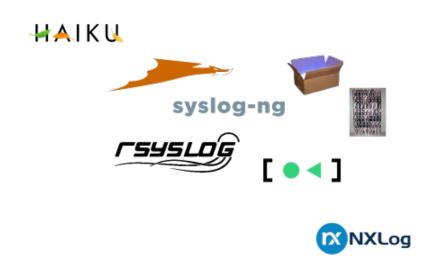

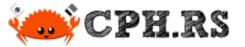

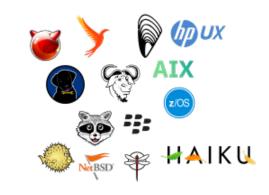

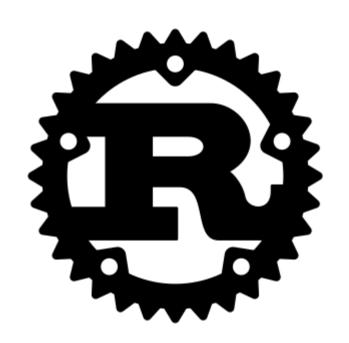

#### C'mon!

15 slides already...

and no Rust code yet?

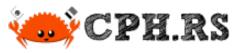

### The log Crate

A logging facade provides a single logging API that abstracts over the actual logging implementation.

```
error!()
warn!()
info!()
debug!()
trace!()
```

https://lib.rs/crates/log

log::Log

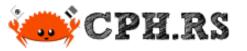

#### Desired Goal

Writing a Rust program which logs messages to a local syslog daemon.

Note: Logging to a remote server is not necessarily desired.

Quirk: Must work under illumos.

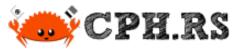

#### **Desired Goal**

Writing a Rust program which logs messages to a local syslog daemon.

Note: Logging to a remote server is not necessarily desired.

Quirk: Must work under illumos.

```
use log::info;
fn main() {
    // some_syslog_crate::initialize_logging();
    info!("Hello, syslog!");
}
```

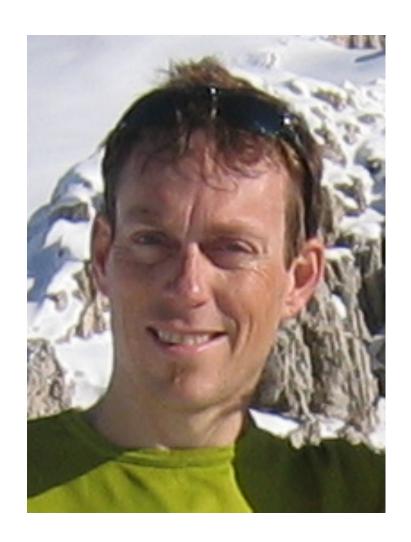

# "Understand the interfaces which you are coding to!"

Theo de Raadt, founder of OpenBSD and OpenSSH

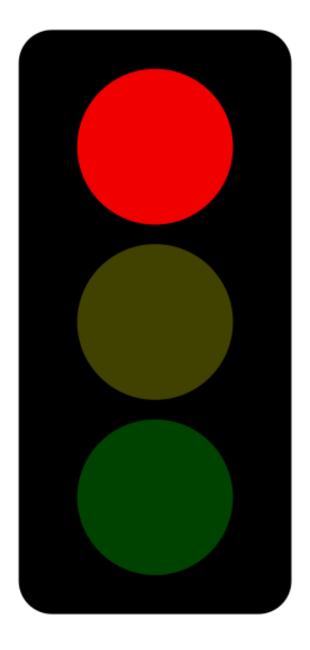

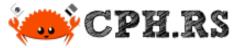

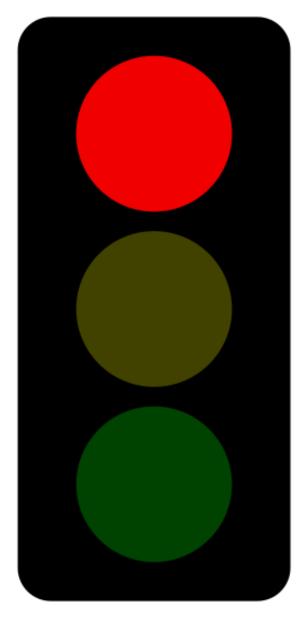

# Stop, unless having special permissions to break the rules.

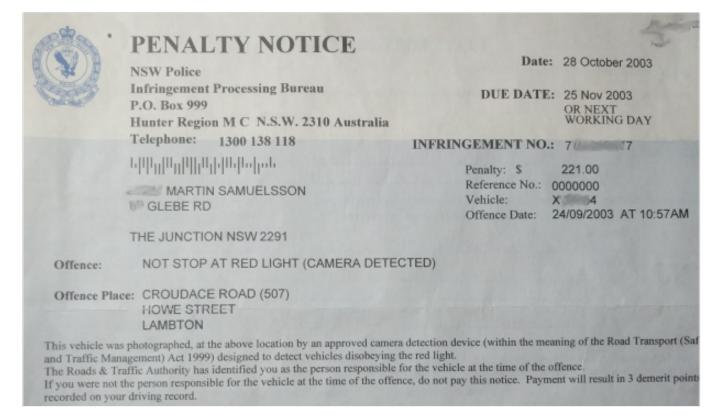

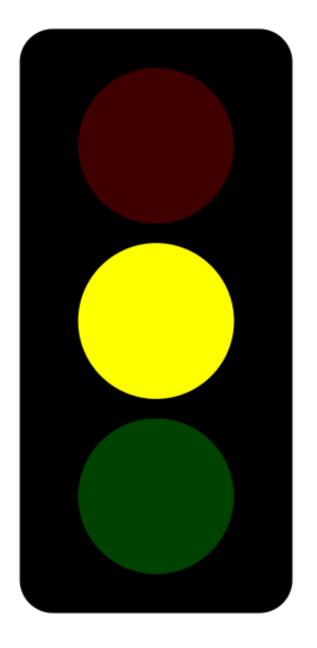

Stop, unless having special permissions to break the rules.

Allowed, but surely we should prefer to avoid yellow. Right?

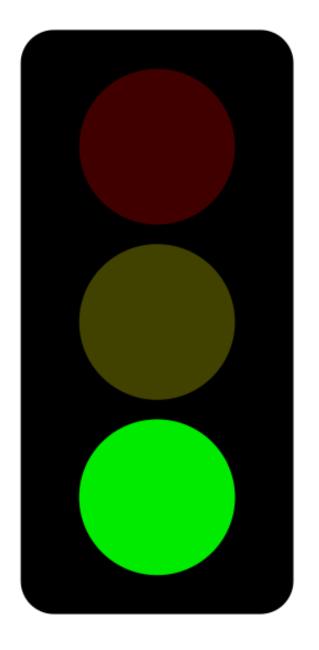

Stop, unless having special permissions to break the rules.

Allowed, but surely we should prefer to avoid yellow. Right?

Green makes us happy! Lets hope to see some green soon.

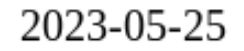

#### Interface Description Documents

HETF RFC 3164 - The BSD syslog Protocol (obsoleted by RFC 5424)

IETF RFC 5424 - The Syslog Protocol

IETF RFC 5425 - Transport Layer Security Mapping for Syslog

IETF RFC 5426 - Transmission of Syslog Messages over UDP

IEEE Std 1003.1-2017 (POSIX®)

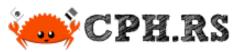

### Interface Description Documents

- IETF RFC 3164 The BSD syslog Protocol (obsoleted by RFC 5424)
- IETF RFC 5424 The Syslog Protocol
- IETF RFC 5425 Transport Layer Security Mapping for Syslog
- IETF RFC 5426 Transmission of Syslog Messages over UDP

IEEE Std 1003.1-2017 (POSIX®)

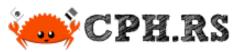

### Interface Description Documents

- IETF RFC 3164 The BSD syslog Protocol (obsoleted by RFC 5424)
- IETF RFC 5424 The Syslog Protocol
- IETF RFC 5425 Transport Layer Security Mapping for Syslog
- IETF RFC 5426 Transmission of Syslog Messages over UDP
- IEEE Std 1003.1-2017 (POSIX®)

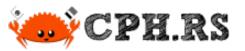

#### A Wiktionary Definition

homonym

A word that both sounds and is spelled the same as another word.

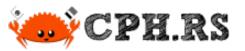

## Term Disambiguation

#### syslog

- 1. A protocol used for sending messages between network hosts. Described by IETF in RFC5424 and related documents.
- 2. The POSIX® System Interface for error logging.
- 3. A linux kernel system call with an unfortunate name. (Lets pretend this one does not exist.)

% cargo search syslog syslog = "6.0.1"# Send log mes log4rs-syslog = "3.0.3"# Syslog appen cher # Speedily sea super speedy syslo "0.5 syslog-rs = "0.4.3# A native Rus syslogio = "0.2.1" # Command line flexi syslog = "0.X.2"# A syslog wri # A loose pars syslog loose = " .0" syslog-tracing = # syslog backe fastly-api = "1.# Fastly API c # Syslog drain slog-syslog = "Ø limit N to see more) ... and 72 crate (use

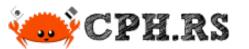

# Crate: syslog-rs

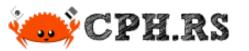

```
% cargo init
     Created binary (application) package
% cargo add --no-default-features syslog-rs
    Updating crates.io index
      Adding syslog-rs v0.5.0 to dependencies.
             Features:

    use async

              - use sync
              - use sync queue
```

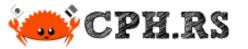

```
fn main() {
}
```

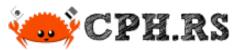

```
><
43
                   #[cfg(any(
                       target os = "freebsd",
45
                       target os = "dragonfly",
53
                   unsafe{ program invocation name }
54
               };

    this empty block is missing a tail expression

55
56
           let temp = unsafe {CStr::from ptr(pn)};
                                              ^^ expected `*const i8`, found `()`
                               arguments to this function are incorrect
   = note: expected raw pointer `*const i8`
                found unit type `()`
error: could not compile `syslog-rs` due to 7 previous errors
```

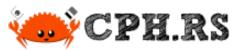

#### In summary:

- API leaves a bit to be desired.
- Does not build on illumos.

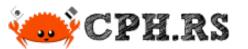

# Crate: syslog

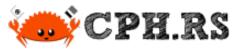

```
% cargo init
    Created binary (application) package
% cargo add log syslog
    Updating crates.io index
    Adding log v0.4.17 to dependencies
    Adding syslog-rs v6.1.0 to dependencies.
```

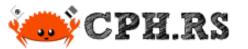

```
use log::{info, set boxed logger};
fn main() {
    let formatter = syslog::Formatter3164 {
        facility: syslog::Facility::default(),
        hostname: None,
        process: "cph.rs".into(),
        pid: 0,
    };
    let logger = syslog::unix(formatter).unwrap();
    set boxed logger(Box::new(syslog::BasicLogger::new(logger)))
            .map(|()| log::set_max_level(log::LevelFilter::Info));
    info!("Hello, syslog crate");
```

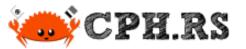

Run-time error:

"Socket operation on non-socket (os error 95)"

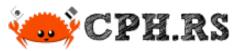

Run-time error:

"Socket operation on non-socket (os error 95)"

Contemporary Linux:

% file /dev/log

/dev/log: symbolic link to /run/systemd/journal/dev-log

% file --dereference /dev/log

/dev/log: socket

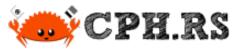

Run-time error: "Socket operation on non-socket (os error 95)"

Contemporary Linux: % file --dereference /dev/log /dev/log: socket

illumos:

% file /dev/log

/dev/log: character special (124/5)

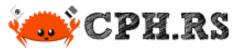

#### In summary:

- API is idiomatic Rust.
- Does not run on illumos.
  - Due to an invalid assumption on /dev/log.

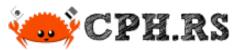

## Crate: syslog3

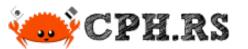

#### In summary:

- The same syslog crate, in a legacy version with another name.
  - "Shim library re-exporting syslog::\* from syslog version 3.0"

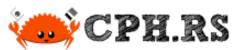

## Crate: slog-syslog

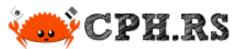

### Using slog-syslog Crate

#### In summary:

- API seems like idiomatic Rust
  - Yet slog-rs describes their crate as having a steep learning curve.
- Depends on the buggy syslog crate.

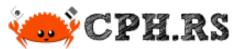

## Reality Check!

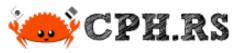

### POSIX Syslog API

Very simple. Essentially three C functions:

```
openlog()
syslog()
closelog()
```

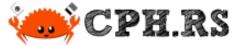

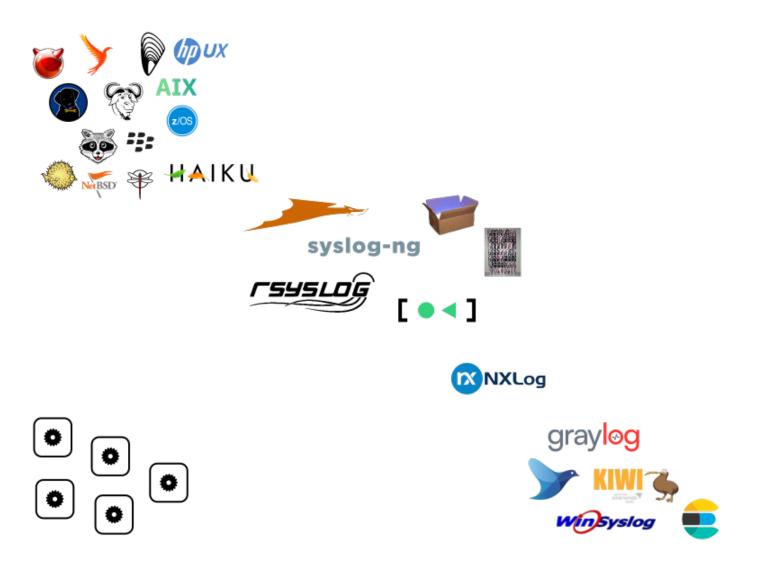

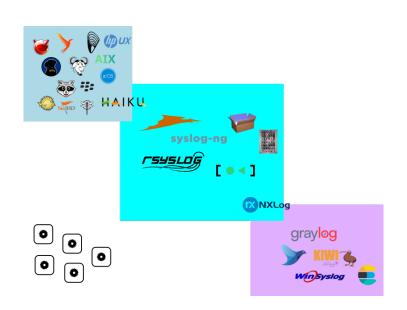

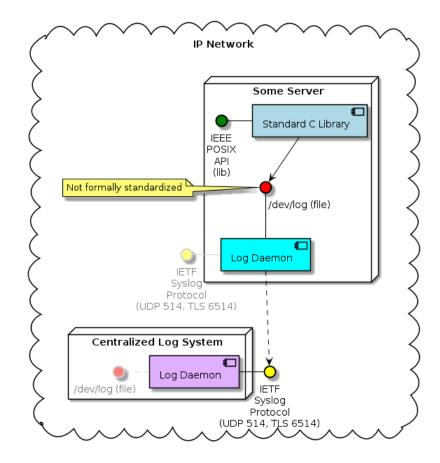

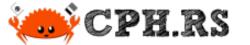

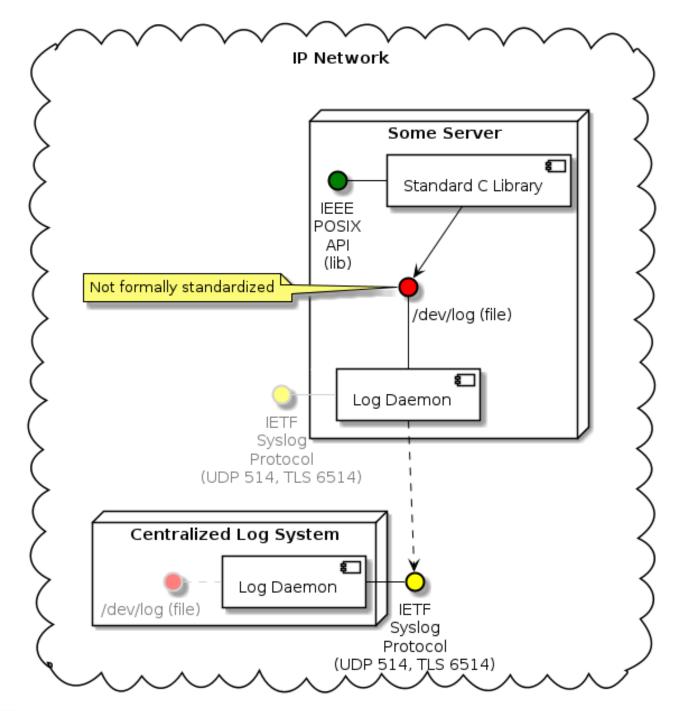

Ditch the Rust rewrite! | A tale on the creation of libsyslog and libsyslog-sys

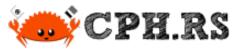

### bindgen

Automatically generates Rust FFI bindings to C and C++ libraries

https://lib.rs/crates/bindgen

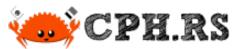

# libsyslog-sys

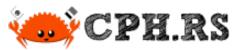

```
% cargo init --lib
     Created library package
% cargo add bindgen
    Updating crates.io index
      Adding syslog-rs v0.65.1 to dependencies.
             Features:
             + log
             + logging
                             3<
         ><
             testing only libclang 5
             - testing only libclang 9
```

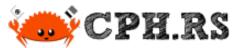

```
src/lib.rs
```

```
include!(concat!(env!("OUT_DIR"), "/bindings.rs"));
```

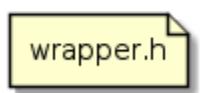

#include <syslog.h>

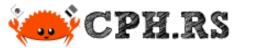

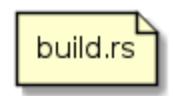

```
use bindgen::{Builder, CargoCallbacks, MacroTypeVariation},
    std::{env,path::PathBuf}};
fn main() {
    let bindings = Builder::default()
        .header("wrapper.h")
        .parse_callbacks(Box::new(CargoCallbacks))
        .default_macro_constant_type(MacroTypeVariation::Signed)
        .generate().unwrap()
    let out path = PathBuf::from(env::var("OUT_DIR").unwrap());
    bindings.write_to_file(out path.join("bindings.rs")).unwrap()
```

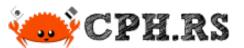

# libsyslog

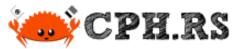

```
% cargo init --lib
     Created library package
% cargo add bitflags libsyslog-sys log
    Updating crates.io index
      Adding bitflags v2.3.1 to dependencies.
      Adding libsyslog-sys v0.1.0 to dependencies.
      Adding log v0.4.17 to dependencies.
             Features
         ><
             value-bag
```

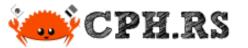

```
mod builder;
mod facility;
mod logopt;
mod syslog;
pub use {
    builder::*,
    facility::*,
    logopt::*,
    syslog::*,
};
```

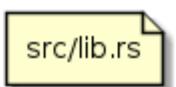

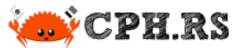

src/builder.rs

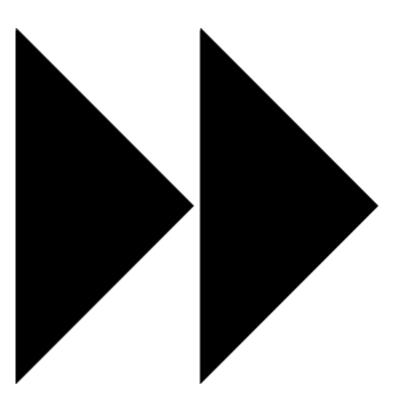

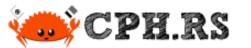

```
use libsyslog sys::*;
pub enum Facility {
   Kern
            = LOG KERN as isize,
   Mail = LOG_MAIL as isize,
   Daemon = LOG_DAEMON as isize,
        = LOG USER
                          as isize,
   User
        ≫<
                ≫<
≫<
                                          ≫<
impl Default for Facility {
   fn default() -> Facility {
     Facility::User
```

src/facility.rs

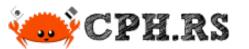

```
use {bitflags::bitflags, libsyslog_sys::*,
                                                      src/logopt.rs
    std::os::raw::c int};
bitflags! {
    #[derive(Debug, Default)]
    pub struct Logopt: c int {
        const Pid = LOG PID;
        const Cons = LOG CONS;
        const ODelay = LOG ODELAY;
        const NDelay = LOG NDELAY;
        const NoWait = LOG NOWAIT;
        #[cfg(any(target_os="freebsd", target_os="netbsd"))]
                  ≫
≫<
         ≫<
```

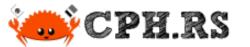

### Creating libsyslog Crate src/syslog.rs

≫<

```
use {
≫
};
pub struct Syslog {
    pub(crate) facility: c int,
    pub(crate) ident: CString,
    pub(crate) level: LevelFilter,
    pub(crate) logopt: c int,
    pub(crate) module levels: Vec<(String, LevelFilter)>,
```

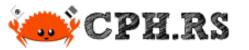

```
impl Syslog {
  pub fn builder() -> SyslogBuilder { SyslogBuilder::default() }
  pub fn init(mut self) -> Result<(), SetLoggerError> {
    unsafe { openlog(self.ident.as_ptr(), self.logopt, self.facility); }
    // This statement might be slightly simplified for the slide deck.
    set_max_level(LevelFilter::Info);
    set_boxed_logger(Box::new(self))
  }
}
```

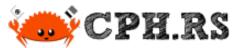

```
impl Drop for Syslog {
    fn drop(&mut self) {
        unsafe { closelog(); }
                                                               src/syslog.rs
impl log::Log for Syslog {
    fn enabled(&self, metadata: &Metadata) -> bool {
        &metadata.level().to_level_filter() <= self.module levels.iter()</pre>
            .find(|(modpath, )| metadata.target().starts with(modpath))
            .map(|( , level)| level)
            .unwrap or(&self.level)
```

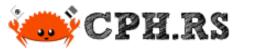

```
fn log(&self, record: &Record) {
  if self.enabled(record.metadata()) {
    if let (Ok(fmt), Ok(msg)) = ( CString::new("%s"),
      CString::new(format!("{}", record.args())))
     let fmt ptr = fmt.as_ptr();
      let msg ptr = msg.as ptr();
     match record.level() {
        Level::Debug => unsafe { syslog(LOG DEBUG,
                                                     fmt ptr, msg ptr); }
        Level::Error => unsafe { syslog(LOG ERR,
                                                     fmt ptr, msg ptr); }
        Level::Info => unsafe { syslog(LOG INFO,
                                                     fmt ptr, msg ptr); }
        Level::Warn => unsafe { syslog(LOG WARNING,
                                                     fmt ptr, msg ptr); }
        Level::Trace => unsafe { syslog(LOG DEBUG,
                                                     fmt ptr, msg ptr); }
```

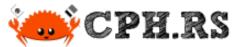

```
fn flush(&self) {}
```

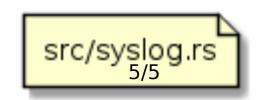

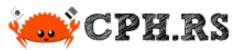

### hellolib

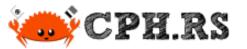

### Creating hellolib Crate

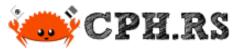

### Code Example, library

```
use log::info;

pub fn say_it() {
    info!("About to output hello world.");
    println!("Hello world!");
}
```

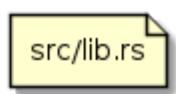

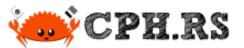

## helloapp

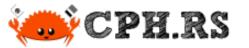

### Creating helloapp Crate

```
% cargo init
     Created binary (application) package
% cargo add libsyslog log
    Updating crates.io index
      Adding libsyslog v0.1.0 to dependencies.
      Adding log v0.4.17 to dependencies.
                                                          3<
% cargo add --path ../hellolib
      Adding hellolib (local) to dependencies
```

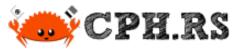

### Code Example, application

```
use log::info;
use hellolib::say_it;

fn main() {
    libsyslog::Syslog::builder()
        .build()
        .init().unwrap();
    info!("Delegating greeting to hellolib::say_it()");
    say_it();
}
```

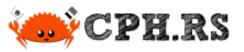

## Code Example, application

Finished dev [unoptimized + debuginfo] target(s) in 0.08s
Running `target/debug/helloapp`
Hello world!

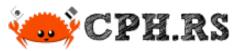

illumos, rsyslogd

## Code Example, application

May 25 14:36:21 localhost helloapp[2716]: [ID 570825]

```
user.info] Delegating greeting to hellolib::say it()
May 25 14:36:21 localhost helloapp[2716]: [ID 722573
    user.info] About to output hello world.
Linux, journald
May 25 14:36:39 laxa64 helloapp[792633]: Delegating greeting
    to hellolib::say it()
May 25 14:36:39 laxa64 helloapp[792633]: About to output
    hello world.
```

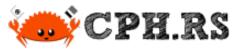

#### Verified Working Platforms

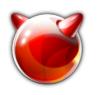

\*-\*-freebsd

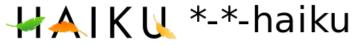

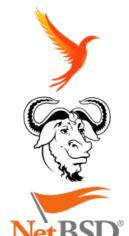

\*-\*-illumos

\*-\*-linux-gnu

\*-\*-netbsd

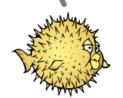

\*-\*-openbsd

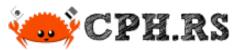

#### Untested Platforms

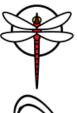

\*-\*-dragonfly

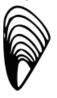

\*-\*-linux-musl

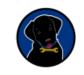

\*-\*-linux-uclibc

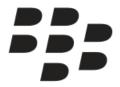

\*-\*-nto-qnx710

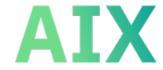

powerpc64-ibm-aix

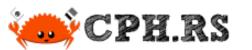

## Available Alternatives

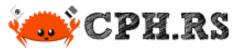

#### Available Alternatives

Options/complements to log:

- slog
- tracing
- log4rs
- others?

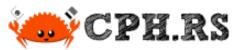

# Crate: syslog-tracing

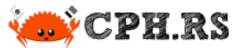

#### Using tracing-syslog Crate

#### In summary:

- Validates that my thinking is sane.
  - I.e. also uses the POSIX interface.
- Uses API from `tracing` rather than from `log`.

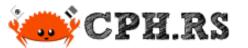

# Crate: log4rs-syslog

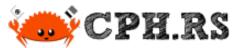

## Using log4rs-syslog Crate

#### In summary:

- Also validates that my thinking is sane.
  - I.e. uses the POSIX interface.
- Ties into log4rs framework, rather than the simplistic log.

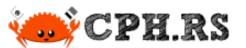

# Future Work

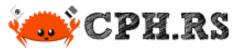

## Future, libsyslog(-sys)

#### Todo Tasks:

- Improve documentation.
- Wait for someone else to use it.
- Communicate with other crate owners.
- other things?
- Release 1.0.

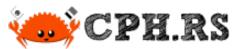

# Future, syslog

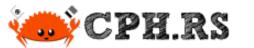

## BEALLY, SCIOULDN'T WE

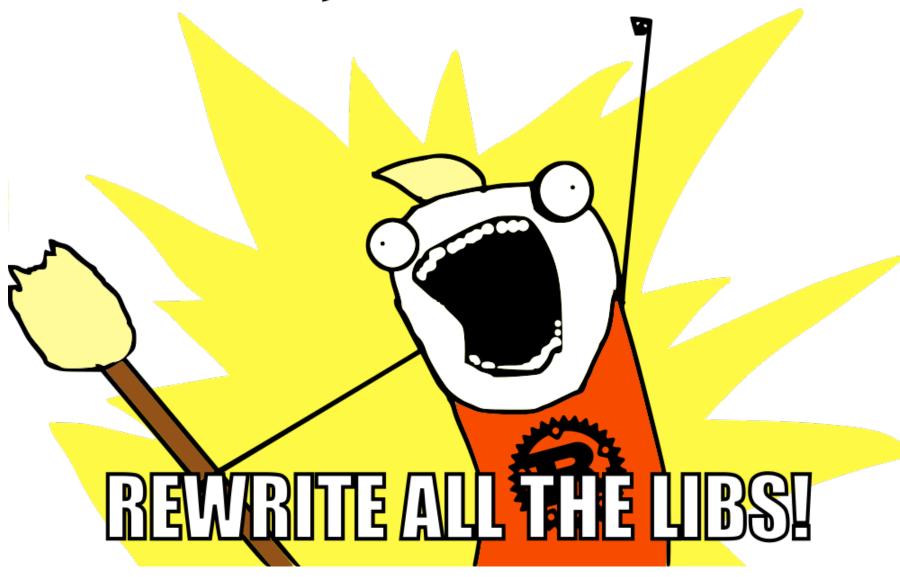

#### RIIR

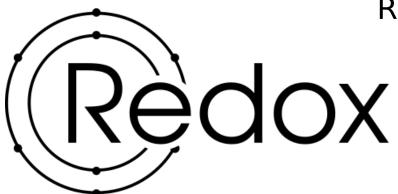

Redox OS includes relibc, a libc implemented in Rust.

Seems to currently be lacking syslog() and friends.

Start here:

https://gitlab.redox-os.org/redox-os/relibc/-/issues/173

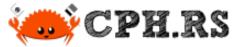

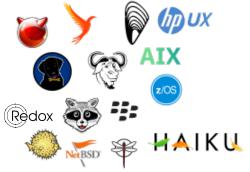

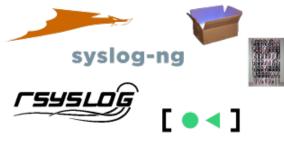

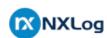

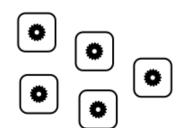

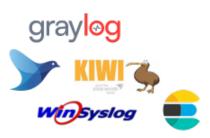

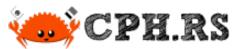

# Case Studies

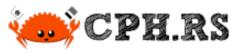

#### Case Study A

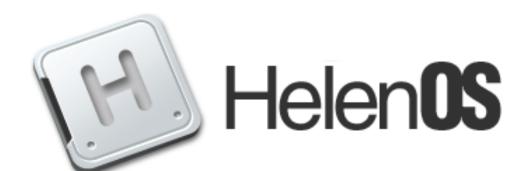

Ditch POSIX?

HelenOS ... does not aspire to be a clone of any existing operating system and trades compatibility with legacy APIs for cleaner design.

http://www.helenos.org/wiki/Logging

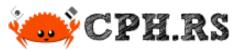

#### Case Study B

**Break POSIX?** 

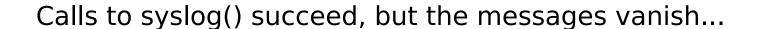

Apple Inc. is advising to no longer use syslog on macOS 10.12 and later.

https://developer.apple.com/documentation/os/logging

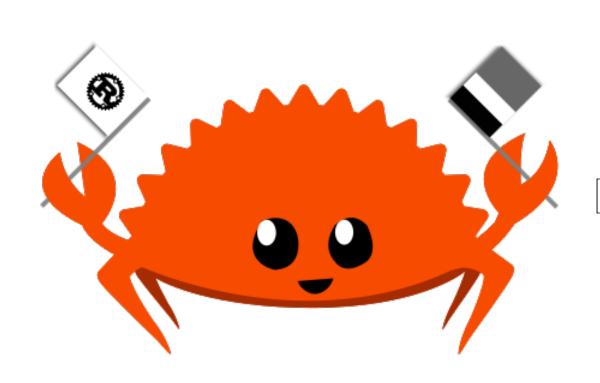

# Join the original Chat Room

m #rust-cph:matrix.org

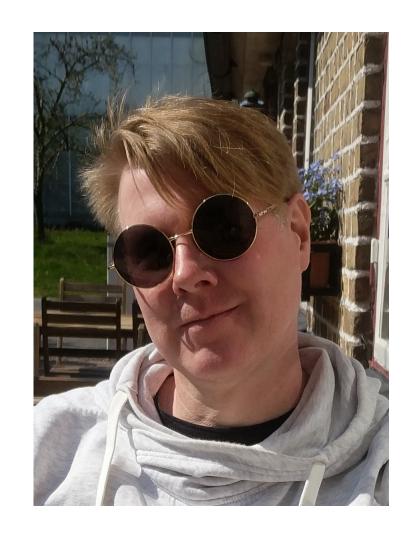

#### Questions?

#### **Contact Details**

Martin "|cos|" Samuelsson

https://www.netizen.se/#contact